## MIKRODIDAKT HB Manual EP 830122

 $\epsilon$ 

## UNIVERSELL EPROM PROGRAMMERARE

 $E P \prec x x$  $* >$ 

#### 48,  $64,$ 128  $64H<sub>s</sub>$ 128H **48H.**

## ABC80/ABC800/DTC

 $Ver<sub>3.4</sub>$ 

1983-01-22

Utveckling och konstruktion - POLYTECH HB, Lund. Anpassning till ABC800 och Försäljning - MIKRODIDAKT HB, Lund.

Informationen i denna manual är egendom tillhörig MIKRODIDAKT och får inte reproduceras, varken helt eller delvis, utan tillstånd från MIKRODIDAKT.

har fullständig copyright på såväl manual som MIKRODIDAKT program.

MIKRODIDAKT förbehåller sig rätten att när som helst göra ändringar i denna produkt i avsikt att förbättra denna.

MIKRODIDAKT påtager sig inte något ansvar för eventuella skador och förluster som kan vållas vid användning av denna produkt, ej ens om de orsakas av något fel hos produkten.

 $\label{eq:2.1} \mathcal{A} = \left\{ \begin{array}{ll} 1 & \text{if} \quad \mathcal{A} = \mathcal{A} \\ 0 & \text{if} \quad \mathcal{A} = \mathcal{A} \end{array} \right. \quad \text{and} \quad \mathcal{A} = \left\{ \begin{array}{ll} 1 & \text{if} \quad \mathcal{A} \\ 0 & \text{if} \quad \mathcal{A} = \mathcal{A} \end{array} \right.$ 

 $\label{eq:3.1} \frac{1}{\sqrt{2\pi}}\left(\frac{1}{\sqrt{2\pi}}\right)^{1/2}\frac{1}{\sqrt{2\pi}}\left(\frac{1}{\sqrt{2\pi}}\right)^{1/2}\frac{1}{\sqrt{2\pi}}\left(\frac{1}{\sqrt{2\pi}}\right)^{1/2}\frac{1}{\sqrt{2\pi}}\left(\frac{1}{\sqrt{2\pi}}\right)^{1/2}\frac{1}{\sqrt{2\pi}}\left(\frac{1}{\sqrt{2\pi}}\right)^{1/2}\frac{1}{\sqrt{2\pi}}\left(\frac{1}{\sqrt{2\pi}}\right)^{1/2}\frac{1}{\sqrt{2\pi}}\$ 

 $\tilde{S}=\tilde{S}^{(1)}$  , which is the first property of the following  $\tilde{S}^{(2)}$  ,  $\tilde{S}^{(3)}$ 

 $\label{eq:4} \mathbf{H}(\mathbf{r})\geq \mathbf{r}^{\frac{1}{2}}\mathbf{r}^{\frac{1}{2}}\mathbf{r}^{\frac{1}{2}}\mathbf{r}^{\frac{1}{2}}\mathbf{r}^{\frac{1}{2}}\mathbf{r}^{\frac{1}{2}}\mathbf{r}^{\frac{1}{2}}\mathbf{r}^{\frac{1}{2}}\mathbf{r}^{\frac{1}{2}}\mathbf{r}^{\frac{1}{2}}\mathbf{r}^{\frac{1}{2}}\mathbf{r}^{\frac{1}{2}}\mathbf{r}^{\frac{1}{2}}\mathbf{r}^{\frac{1}{2}}\math$ 

 $\label{eq:2.1} \frac{1}{\sqrt{2}}\left(\frac{1}{\sqrt{2}}\right)^{2}=\frac{1}{\sqrt{2}}\left(\frac{1}{\sqrt{2}}\right)^{2}=\frac{1}{\sqrt{2}}\left(\frac{1}{\sqrt{2}}\right)^{2}=\frac{1}{\sqrt{2}}\left(\frac{1}{\sqrt{2}}\right)^{2}=\frac{1}{\sqrt{2}}\left(\frac{1}{\sqrt{2}}\right)^{2}=\frac{1}{\sqrt{2}}\left(\frac{1}{\sqrt{2}}\right)^{2}=\frac{1}{\sqrt{2}}\left(\frac{1}{\sqrt{2}}\right)^{2}=\frac{1}{\sqrt{2}}\left(\frac{$ 

Manual EP, Ver  $3.4 - 830122$ 

J

'

## LNNEHALLSEÖRIECKNING

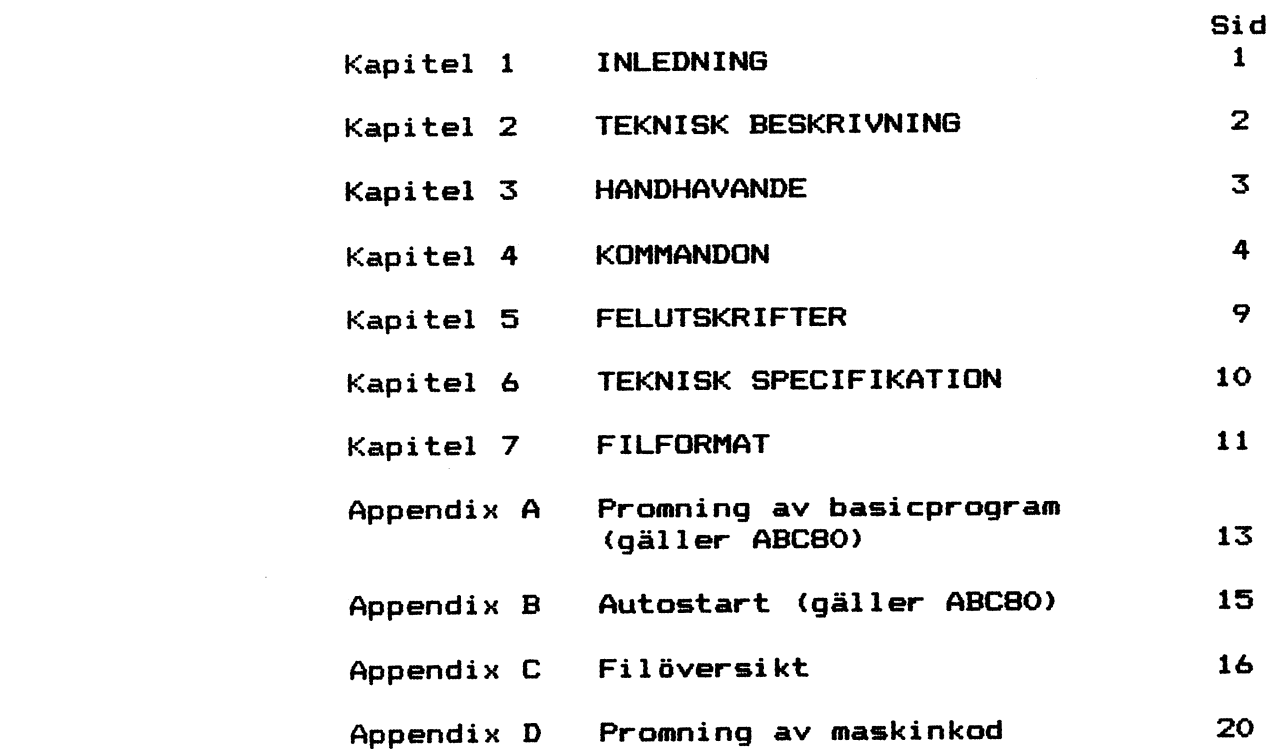

÷

 $\label{eq:2.1} \mathcal{L}_{\mathcal{A}}(\mathbf{r}) = \mathcal{L}_{\mathcal{A}}(\mathbf{r}) = \mathcal{L}_{\mathcal{A}}(\mathbf{r}) = \mathcal{L}_{\mathcal{A}}(\mathbf{r}) = \mathcal{L}_{\mathcal{A}}(\mathbf{r}) = \mathcal{L}_{\mathcal{A}}(\mathbf{r}) = \mathcal{L}_{\mathcal{A}}(\mathbf{r})$ 

 $\mathcal{L}^{\mathcal{L}}(\mathcal{L}^{\mathcal{L}}(\mathcal{L}^{\mathcal{L$  $\label{eq:2.1} \mathcal{L}=\mathcal{L}_{\mathbf{A}}\left(\mathcal{L}_{\mathbf{A}}\right)=\mathcal{L}(\mathcal{L}_{\mathbf{A}}\left(\mathcal{L}_{\mathbf{A}}\right))\otimes\mathcal{L}_{\mathbf{A}}\left(\mathcal{L}_{\mathbf{A}}\right)=\mathcal{L}(\mathcal{L}_{\mathbf{A}}\left(\mathcal{L}_{\mathbf{A}}\right))\otimes\mathcal{L}_{\mathbf{A}}\left(\mathcal{L}_{\mathbf{A}}\right)$  $\label{eq:2.1} \mathcal{L}_{\mathcal{A}}(\mathcal{A}) = \mathcal{L}_{\mathcal{A}}(\mathcal{A}) = \mathcal{L}_{\mathcal{A}}(\mathcal{A}) = \mathcal{L}_{\mathcal{A}}(\mathcal{A}) = \mathcal{L}_{\mathcal{A}}(\mathcal{A}) = \mathcal{L}_{\mathcal{A}}(\mathcal{A})$  $\label{eq:2.1} \mathcal{L}=\left\{ \left\langle \mathcal{L}_{\text{max}}\left(\mathcal{L}_{\text{max}}\right) \right\rangle \right\} \left\langle \mathcal{L}_{\text{max}}\left(\mathcal{L}_{\text{max}}\right) \right\rangle \right\}$  $\label{eq:2} \begin{split} \mathcal{L}_{\text{max}}(\mathcal{L}_{\text{max}}) = \mathcal{L}_{\text{max}}(\mathcal{L}_{\text{max}}) \,, \end{split}$  $\label{eq:2.1} \frac{1}{\sqrt{2\pi}}\int_{0}^{\infty}\frac{1}{\sqrt{2\pi}}\left(\frac{1}{\sqrt{2\pi}}\right)^{2\pi}e^{-\frac{1}{2\pi}\left(\frac{1}{2\pi}\right)^{2}}\frac{1}{\sqrt{2\pi}}\int_{0}^{\infty}\frac{1}{\sqrt{2\pi}}\frac{e^{-\frac{1}{2\pi}}}{e^{-\frac{1}{2\pi}}}\frac{e^{-\frac{1}{2\pi}}}{e^{-\frac{1}{2\pi}}}\frac{e^{-\frac{1}{2\pi}}}{e^{-\frac{1}{2\pi}}}\frac{e^{-\frac{1}{2\pi}}}{e^{-\frac$  $\label{eq:2.1} \mathcal{E}_{\mathcal{A}} = \left\{ \mathbf{v}_{\mathcal{A}} \in \mathcal{E} \left[ \mathcal{E}_{\mathcal{A}} \right] \right\} \left[ \mathcal{E}_{\mathcal{A}} \right] \left[ \mathcal{E}_{\mathcal{A}} \right] \left[ \mathcal{E}_{\mathcal{A}} \right] \left[ \mathcal{E}_{\mathcal{A}} \right] \left[ \mathcal{E}_{\mathcal{A}} \right] \left[ \mathcal{E}_{\mathcal{A}} \right] \left[ \mathcal{E}_{\mathcal{A}} \right] \left[ \mathcal{E}_{\mathcal{A}} \right] \left[ \mathcal{E$  $\label{eq:2.1} \mathcal{L}(\mathcal{L}^{\mathcal{L}}(\mathcal{L}^{\mathcal{L}})) = \mathcal{L}(\mathcal{L}^{\mathcal{L}}(\mathcal{L}^{\mathcal{L}}))$  $\label{eq:2.1} \mathcal{L}_{\mathcal{A}}=\mathcal{L}_{\mathcal{A}}\left(\mathbf{U}^{(1)}\right) \otimes \mathcal{L}_{\mathcal{A}}\left(\mathcal{A}^{(1)}\right) \otimes \mathcal{L}_{\mathcal{A}}\left(\mathcal{A}^{(1)}\right)$  $\sim 200$ . The constraints of the second polarization of the second part  $\mathcal{L}_1$  , and  $\mathcal{L}_2$  $\partial_{\xi}G_{\xi}$  . Then the compact of the constant  $\eta$  is a simple point of the constant  $\mathcal{L}^{\mathcal{L}}(\mathcal{L}^{\mathcal{L}})$  and  $\mathcal{L}^{\mathcal{L}}(\mathcal{L}^{\mathcal{L}})$  . The contribution of the properties of  $\mathcal{L}^{\mathcal{L}}$  $\mathcal{L}^{\text{max}}_{\text{max}}$ and the second control of the second control of the control of the control of

### 1. INLEDNING

é

EPROM-typer:

EPROM-programmerarna EP är avsedda att anslutas till ABC 80, ABC 800 eller DTC. Anslutningen sker antingen till diskenhetens busskontakt eller till<br>separat expansionslåda. Tillhörande programvara levereras på flexskiva eller kassett (ABC80). EPROMprogrammerarna kan användas för programmering av föl jande:

EP-version!

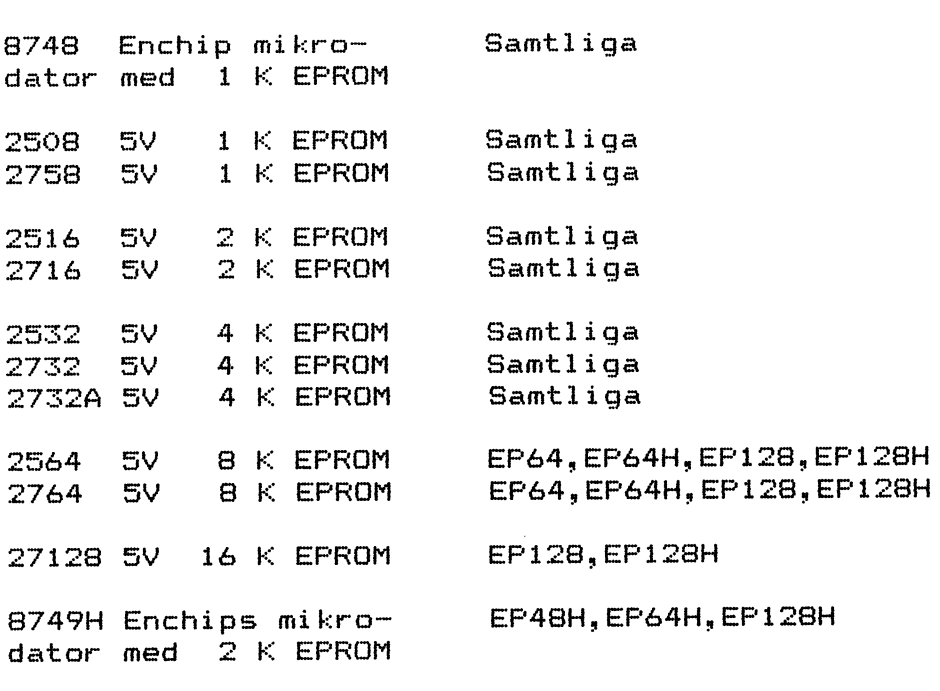

 $27856$   $325$ 

Copyright Mikrodidakt HB, Lund

Sid 1

 $\label{eq:1.1} \Psi_{\alpha\beta}(\vec{x},\vec{y}) = \frac{1}{\sqrt{2\pi}}\sum_{i=1}^{\infty}\frac{1}{\sqrt{2\pi}}\sum_{i=1}^{\infty}\frac{1}{\sqrt{2\pi}}\sum_{i=1}^{\infty}\frac{1}{\sqrt{2\pi}}\sum_{i=1}^{\infty}\frac{1}{\sqrt{2\pi}}\sum_{i=1}^{\infty}\frac{1}{\sqrt{2\pi}}\sum_{i=1}^{\infty}\frac{1}{\sqrt{2\pi}}\sum_{i=1}^{\infty}\frac{1}{\sqrt{2\pi}}\sum_{i=1}^{\infty}\frac{1}{\sqrt{2$ 

 $\hat{\bullet}$ 

#### TEKNISK BESKRIVNING  $2.$

kortet finns tre socklar i vilka EPROMen På placeras. Den största sockeln användes vid programmering av 8748 och 8749H. Mellansockeln användes till typerna 2564, 2764 och 27128. Till de övriga typerna användes den minsta sockeln. Vidare finns i kortets nedre vänstra hörn tre rader med byglingsstift. Med hjälp av dessa anpassas kortet till den aktuella EPROM-typen. Med den medföljande byglingskontakten skall stiften ihopkopplas parvis i antingen rad A, B eller C enligt tabell nedan:

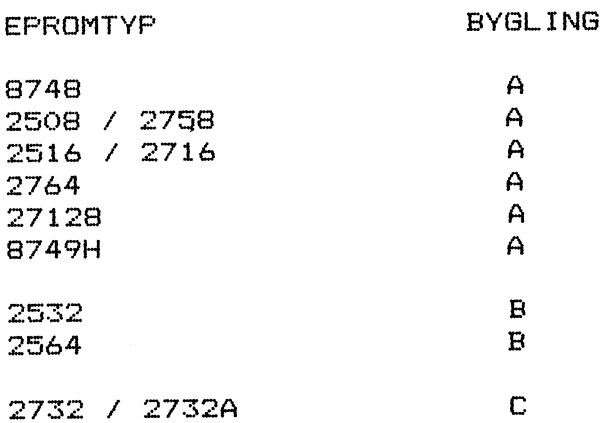

Med den 6-poliga DIP-omkopplaren kan kortets adress ändras. Den övre switchen (#1) i omkopplaren är MSB, den undre switchen (#6) är LSB. Programmeraren samt programmet EP levereras med adress 32 (dec) inställd.

OBSERVERA ATT VID VARJE ÄNDRING AV DIP-OMKOPPLAREN MASTE AVEN VARIABELVARDET PA RAD 10 I EPV34. BAC ANDRAS TILL MOTSVARANDE VARDE.

lysdiod markerar att kortet är "on-line" med En l datorn.

för programmeringen nödvändiga spänningarna  $D \in$ genereras internt på kortet.

 $\mathcal{L}$ 

#### **HANDHAVANDE**  $\overline{\mathbf{3}}$ .

ABC-bussen. Detta kan ske kortet till Anslut antingen till en av diskenhetens busskontakter eller antingen till en av elementar  $\rho_a$   $\vec{f}/\vec{0}$  $Si\alpha$ 

Starta programmet med kommandot 'RUN EP'. Installera byglingskontakten på den stiftrad som gäller för aktuellt EPROM. Ange EPROM-typ. Om byglingskontakten sitter fel anges detta på skärmen. EPROMet får sättas i och tas ur närsomhelst utom då \*-markerade kommandon exekveras (se nedan).

EP använder en buffertarea i RAM för editering.<br>Buffertarean logiska adress i kommandon-nedan har inget samband med dess fysiska adress i datorn. Vidare bestäms buffertareans storlek av tillgängligt RAM-utrymme i ABC 80. Programmet EP tar vid uppstart själv reda på aktuellt RAM-utrymme samt skriver ut fysisk start adress och storlek på tillgänglig buffertarea.

initieras i samband med uppstart av programmet EP vilket innebär att initieringen förloras om kortet av någon anledning blir spänningslöst. Omstart måste då ske.

 $\begin{array}{c}\nV \\
\hline\n\mathcal{F}\n\end{array}$ 

 $\overline{C}$ 

ta sedan ut master

Stantadr i O<br>end adr 16k + FF

Lopper i noft prom

 $\label{eq:2.1} \mathbf{E}^{(1)}_{\mathbf{z}}(t) = \frac{1}{2} \sum_{i=1}^{n} \frac{1}{i} \sum_{j=1}^{n} \frac{1}{j} \sum_{j=1}^{n} \frac{1}{j} \sum_{j=1}^{n} \frac{1}{j} \sum_{j=1}^{n} \frac{1}{j} \sum_{j=1}^{n} \frac{1}{j} \sum_{j=1}^{n} \frac{1}{j} \sum_{j=1}^{n} \frac{1}{j} \sum_{j=1}^{n} \frac{1}{j} \sum_{j=1}^{n} \frac{1}{j} \sum_{j=1}^{n} \frac{$ 

#### **KOMMANDON** 4.

(Adresser i nedanstående kommandon anges alltid hexadecimalt. Inledande nollor behöver ej anges).

Byglingskontaktens placering kontrolleras  $auto$ matiskt före varje kommando-exekvering.

\*-markerade kommandon exekveras **OBS OBS** Da l får EPROMet ej sättas i eller tas ur sockeln.

#### OFFSET BUFFER  $\Omega$

Format: OXXXX  $(\text{default: } x=0)$ 

Medför att buffertarean börjar på adress **MMMM**.

Ex: Kommandot 01000 medför att buffertarean adress 1000. (Den fysiska bör jar på placeringen av bufferten i datorns RAM-minne andras naturligtvis inte.)

används  $\vee$ id loqiska adress **Buffertens** filhantering i INTEL-HEX format eller ABS format då dessa filbeskrivningar innehåller information om adressen för koden. **Se** kommandon nedan.

#### D

#### DISPLAY BUFFER

Format: DXXXX YYYY (default: y=bufferend) DXXXX (default: x=offset D  $y = butfferend)$ 

Listar innehållet mellan adresserna xxxx och yyyy. Listningen kan tillfälligt stoppas genom att trycka<space>. Listningen kan Aterstartas genom att trycka på valfri tangent. Genom att trycka E' avbrytes listningen.

Kommandot D120 170 listar innehållet i Ex : buffertarean 120-170 på skärmen.

#### DISPLAY BUFFER (16 ords format)  $D/X$

Format: D/Xxxxx yyyy

Samma som D-kommandot ovan, med den skillnaden att data presenteras med 16 ord per  $rad.$ 

Användbart vid utskrift på printer.

signal lase natters, blackame = 91 - DIZA

 $\label{eq:2.1} \mathcal{F}^{(1)}_{\mathcal{A}}(\mathcal{A})=\mathcal{F}^{(1)}_{\mathcal{A}}(\mathcal{A})\mathcal{F}^{(1)}_{\mathcal{A}}(\mathcal{A})=\mathcal{F}^{(1)}_{\mathcal{A}}(\mathcal{A})\mathcal{F}^{(1)}_{\mathcal{A}}(\mathcal{A})=\mathcal{F}^{(1)}_{\mathcal{A}}(\mathcal{A})\mathcal{F}^{(1)}_{\mathcal{A}}(\mathcal{A})=\mathcal{F}^{(1)}_{\mathcal{A}}(\mathcal{A})\mathcal{F}^{(1)}_{\mathcal{A}}(\mathcal{A})$ 

 $\mathbb{O}(\mathsf{s}\cdot\mathsf{F})\,\mathbb{R}$ 

 $\mathbf{E}$ 

## ENTER DATA INTO BUFFER

Format: Exxxx  $\mathbf{r}$ 

(default: x=offset)

Innehållet på angiven adress skrivs ut samt nytt innehåll kan därefter skrivas in till höger om markören följt av <RETURN>.  $Dh$ servera att flera värden kan skrivas in på samma rad. Kommandot lämnas genom att skriva  $E^*$ .

Ex: Kommandot E23 ger på skärmen: 0023 46>13 FE 45 56 ED <RETURN>

M

### MOVE BUFFER

Format: Mxxxx yyyy zzzz

Flyttar buffertarean xxxx-yyyy till buffertarea med början i zzzz.

Kommandot M0 100 200 flyttar buffert  $E = 1$ innehållet i 0-100 till 200-300. Innehållet i 0-100 påverkas ej.

#### F FILL BUFFER

Format: Fxxxx yyyy zz  $(default: z=0)$ FXXXX YYYY

angiven buffertarea (xxxx-yyyy) med  $Fv11er$ angivet innehåll (zz).

Ex: Kommandot F0 120 99 fyller buffertarean  $O-12O$  med 99.

#### **CH** CHECKSUM IN BUFFER

Format: CHxxxx yyyy **CHXXXX CH** 

(default: y=bufferend) (default: x=offset  $y = bufferend$ )

 $but -$ Beräknar check-summan på innehållet i ferten mellan adresserna xxxx och yyyy.

Ex: Kommandot CHO 500 beräknar checksumman i buffertarean 0-500.

#### VERIFY IF EPROM ERASED  $\star$ **V**

Format: V

EPROMet är raderat och Kontrollerar  $cm$ skriver ut check-summan.

Sid 5 Copyright Mikrodidakt HB, Lund

 $\label{eq:2.1} \mathcal{L}(\mathcal{L}(\mathcal{L}))=\mathcal{L}(\mathcal{L}(\mathcal{L}))\otimes \mathcal{L}(\mathcal{L}(\mathcal{L}))\otimes \mathcal{L}(\mathcal{L}(\mathcal{L}))\otimes \mathcal{L}(\mathcal{L}(\mathcal{L}))$ 

 $\label{eq:2.1} \mathcal{L}(\mathcal{L}^{\mathcal{A}}_{\mathcal{A}}(\mathcal{A}^{\mathcal{A}}_{\mathcal{A}}(\mathcal{A}^{\mathcal{A}}_{\mathcal{A}}))\otimes\mathcal{L}^{\mathcal{A}}_{\mathcal{A}}(\mathcal{A}^{\mathcal{A}}_{\mathcal{A}}(\mathcal{A}^{\mathcal{A}}_{\mathcal{A}}))\otimes\mathcal{L}^{\mathcal{A}}_{\mathcal{A}}(\mathcal{A}^{\mathcal{A}}_{\mathcal{A}}(\mathcal{A}^{\mathcal{A}}_{\mathcal{A}}))\otimes\mathcal{L}^{\mathcal{A}}$ 

## $\label{eq:2.1} \mathcal{L}^2\left(\frac{3}{2}\right)=\frac{9\pi}{\sqrt{2}}\mathcal{L}^2\left(-\sqrt{2}\left(2\pi\right)\left(2\pi\right)\right)\mathcal{L}^2\left(\mathcal{L}^2\left(2\pi\right)\right)\mathcal{L}^2\left(\mathcal{L}^2\left(2\pi\right)\right)\mathcal{L}^2\left(\mathcal{L}^2\left(2\pi\right)\right)\mathcal{L}^2\left(\mathcal{L}^2\left(2\pi\right)\right)\mathcal{L}^2\left(\mathcal{L}^2\left(2\pi\right)\right)\mathcal{L}^$

 $\label{eq:2.1} \frac{1}{\sqrt{2}}\int_{\mathbb{R}^3}\frac{1}{\sqrt{2}}\left(\frac{1}{\sqrt{2}}\right)^2\frac{1}{\sqrt{2}}\left(\frac{1}{\sqrt{2}}\right)^2\frac{1}{\sqrt{2}}\left(\frac{1}{\sqrt{2}}\right)^2\frac{1}{\sqrt{2}}\left(\frac{1}{\sqrt{2}}\right)^2\frac{1}{\sqrt{2}}\left(\frac{1}{\sqrt{2}}\right)^2\frac{1}{\sqrt{2}}\frac{1}{\sqrt{2}}\frac{1}{\sqrt{2}}\frac{1}{\sqrt{2}}\frac{1}{\sqrt{2}}\frac{1}{\sqrt{2}}$ 

### <sup>X</sup> T TYPE EPRDM

Fdrmat: Txkkk yyyy Txxxx (default: y=EPROM-end) T (default: x=0,y=EPROM-end)

Listar innehâllet i EPROMet mellan adresserna xxxx och yyyy. Listningen kan tillfälligt stoppas genom att trycka <space>. Listningen<br>kan återstartas genom att trycka på valfri kan återstartas genom att trycka på tangent. Genom att trycka E' avbrytes listningan. <sup>i</sup>

## <sup>X</sup> T/X TYPE EPROM (16 ords format)

Format: T/Xxxxx yyyy T/Xxxxx (default: y=EPROM-end)<br>T/X (default: x=0,y=EPROM-(default: x=0,y=EPROM-end)

Samma som T-kommandot ovan, med den skillnaden att data presenteras med 16 ord per rad. Användbart vid utskrift på printer.

## <sup>X</sup> L LDAD BUFFER FROM EPROM

Format: L

Kommandot frågar efter start- och slutadress i EPROM samt startadress i buffert.

överför angiven area av EPROMet till angiven area i bufferten.

## <sup>X</sup> CD CDMPARE BUFFER I EPRDN

Format: CG

Kommandot frågar efter start- och slutadress i buffert samt startadress i EPROM.

Jämför minnesinnehållen samt skriver ut en tabell med de adresser (och data) där innehâllan skiljer sig at.

## \* P PROGRAM

Fdrmat: <sup>P</sup>

Kommandot frågar efter start- och slutadress i buffert samt startadress i EPROM.

Programmerar EPROMet med innehållet i angiven buffertarea samt-skriver ut checkaumman.

 $\label{eq:2.1} \mathcal{L}^{\mathcal{A}}_{\mathcal{A}}(\mathcal{A})=\mathcal{L}^{\mathcal{A}}_{\mathcal{A}}(\mathcal{A})=\mathcal{L}^{\mathcal{A}}_{\mathcal{A}}(\mathcal{A})=\mathcal{L}^{\mathcal{A}}_{\mathcal{A}}(\mathcal{A})=\mathcal{L}^{\mathcal{A}}_{\mathcal{A}}(\mathcal{A})=\mathcal{L}^{\mathcal{A}}_{\mathcal{A}}(\mathcal{A})=\mathcal{L}^{\mathcal{A}}_{\mathcal{A}}(\mathcal{A})=\mathcal{L}^{\mathcal{A}}_{\mathcal{A}}(\mathcal{A})=\mathcal$ 

 $\label{eq:2.1} \mathcal{L}^{(1)}_{\mathcal{M}}(\mathcal{M}_{\mathcal{M}}) = \mathcal{L}^{(1)}_{\mathcal{M}}(\mathcal{M}_{\mathcal{M}}) = \mathcal{L}^{(1)}_{\mathcal{M}}(\mathcal{M}_{\mathcal{M}}) = \mathcal{L}^{(1)}_{\mathcal{M}}(\mathcal{M}_{\mathcal{M}})$  $\mathcal{O}(\mathcal{A})$ 

## $\mathcal{A}^{(i)}(\mathcal{C}^{(i)}_{\mathcal{C}}(t))=\mathcal{C}_{\mathcal{C}^{(i)}_{\mathcal{C}}(t)}\left(\mathcal{C}_{\mathcal{C}^{(i)}_{\mathcal{C}}(t)}\right)=\mathcal{C}_{\mathcal{C}^{(i)}_{\mathcal{C}}(t)}\left(\mathcal{C}_{\mathcal{C}^{(i)}_{\mathcal{C}}(t)}\right)=\mathcal{C}_{\mathcal{C}^{(i)}_{\mathcal{C}}(t)}\left(\mathcal{C}_{\mathcal{C}^{(i)}_{\mathcal{C}}(t)}\right)=\mathcal{C}_{\mathcal{C}^{(i)}_{\math$

 $\alpha$  , and  $\alpha$  , and  $\alpha$  , and  $\alpha$  , and  $\alpha$  , and  $\alpha$  , and  $\alpha$  , and  $\alpha$  , and  $\alpha$  , and  $\alpha$  , and  $\alpha$  , and  $\alpha$ 

 $\label{eq:2.1} \frac{1}{\sqrt{2}}\int_{\mathbb{R}^3}\frac{1}{\sqrt{2}}\left(\frac{1}{\sqrt{2}}\right)^2\frac{1}{\sqrt{2}}\left(\frac{1}{\sqrt{2}}\right)^2\frac{1}{\sqrt{2}}\left(\frac{1}{\sqrt{2}}\right)^2\frac{1}{\sqrt{2}}\left(\frac{1}{\sqrt{2}}\right)^2\frac{1}{\sqrt{2}}\left(\frac{1}{\sqrt{2}}\right)^2\frac{1}{\sqrt{2}}\frac{1}{\sqrt{2}}\frac{1}{\sqrt{2}}\frac{1}{\sqrt{2}}\frac{1}{\sqrt{2}}\frac{1}{\sqrt{2}}$ 

 $\ddot{\phantom{a}}$ 

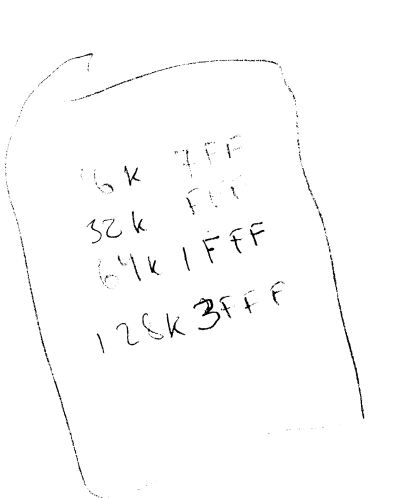

÷

Genom att trycka <space> visas vilken adress som programmeras. Programmeringen avbrytes genom att trycka E'.

En kort ton hörs i högtalaren då programmæringen är klar.

Om EPROMet ej är raderat testas om det är möjligt att programmera i alla fall, om inte erhålles 'ILLEGAL BIT PATTERN', och frågas: "PROGRAM ANYWAY (Y/N) ?". Genom att trycka 'Y' påbörjas programmeringen.

Om EPROMet ej är programmerbart avbrytes programmeringen.

## S SAVE BUFFER ON FILE

Format: <sup>S</sup>

Kommandot frågar efter start- och slutadress i buffært samt filnamn.

Lagrar innehållet i angiven buffertarea på<br>fil med angivet namn.

Filformat kompatibelt med ASMEDIT-programmen från Mikrodidakt.

## S/I SAVE BUFFER DN FILE (Intel hex format)

Fnrmat: S/I

Samma som S-kommandot men lagring på fil i Intel Hex Code format.

## S/A SAVE BUFFER DN FILE (ABS format)

Format: 8/A

Samma som S-kommandot med lagring på fil i ABS førmat.

## <sup>G</sup> GET FILE TO BUFFER

Format: <sup>G</sup>

Kommandot frågar efter startadress i buffert samt filnamn.

Laddar in angiven fil till bufferten med början på angiven adress.

Filans alutadræas i buffertæn skrivs ut.

 $\label{eq:2.1} \frac{1}{\sqrt{2\pi}}\int_{\mathbb{R}^3}\frac{1}{\sqrt{2\pi}}\int_{\mathbb{R}^3}\frac{1}{\sqrt{2\pi}}\int_{\mathbb{R}^3}\frac{1}{\sqrt{2\pi}}\int_{\mathbb{R}^3}\frac{1}{\sqrt{2\pi}}\int_{\mathbb{R}^3}\frac{1}{\sqrt{2\pi}}\int_{\mathbb{R}^3}\frac{1}{\sqrt{2\pi}}\int_{\mathbb{R}^3}\frac{1}{\sqrt{2\pi}}\int_{\mathbb{R}^3}\frac{1}{\sqrt{2\pi}}\int_{\mathbb{R}^3}\frac{1$ 

 $\label{eq:2.1} \mathcal{L}(\mathcal{A})=\mathcal{L}(\mathcal{A})\left(\mathcal{A}(\mathcal{A})\right)\left(\mathcal{A}(\mathcal{A})\right)$  and  $\mathcal{L}(\mathcal{A})$ 

## $\mathcal{L}_{\mathcal{A}}(\mathcal{A})=\mathcal{L}_{\mathcal{A}}(\mathcal{A})=\mathcal{L}_{\mathcal{A}}(\mathcal{A})=\mathcal{L}_{\mathcal{A}}(\mathcal{A})=\mathcal{L}_{\mathcal{A}}(\mathcal{A})=\mathcal{L}_{\mathcal{A}}(\mathcal{A})=\mathcal{L}_{\mathcal{A}}(\mathcal{A})=\mathcal{L}_{\mathcal{A}}(\mathcal{A})=\mathcal{L}_{\mathcal{A}}(\mathcal{A})=\mathcal{L}_{\mathcal{A}}(\mathcal{A})=\mathcal{L}_{\mathcal{A}}(\mathcal{A})=\mathcal{L}_{\mathcal{A}}(\mathcal{A})=\mathcal{$

## $\mathcal{O}(\mathbb{R}^3)$  , and  $\mathcal{O}(\mathbb{R}^3)$  , and  $\mathcal{O}(\mathbb{R}^3)$  , and  $\mathcal{O}(\mathbb{R}^3)$  , and  $\mathcal{O}(\mathbb{R}^3)$

## $\label{eq:2.1} \mathcal{L}^{\text{max}}_{\text{max}}(\mathcal{L}^{\text{max}}_{\text{max}}(\mathcal{L}^{\text{max}}_{\text{max}}(\mathcal{L}^{\text{max}}_{\text{max}}(\mathcal{L}^{\text{max}}_{\text{max}}(\mathcal{L}^{\text{max}}_{\text{max}}(\mathcal{L}^{\text{max}}_{\text{max}}(\mathcal{L}^{\text{max}}_{\text{max}}(\mathcal{L}^{\text{max}}_{\text{max}}(\mathcal{L}^{\text{max}}_{\text{max}}(\mathcal{L}^{\text{max}}_{\text{max}}(\mathcal{L}^{\text{max}}_{$

 $\label{eq:2.1} \frac{1}{\sqrt{2\pi}}\int_{\mathbb{R}^3}\frac{1}{\sqrt{2\pi}}\int_{\mathbb{R}^3}\frac{1}{\sqrt{2\pi}}\int_{\mathbb{R}^3}\frac{1}{\sqrt{2\pi}}\int_{\mathbb{R}^3}\frac{1}{\sqrt{2\pi}}\int_{\mathbb{R}^3}\frac{1}{\sqrt{2\pi}}\int_{\mathbb{R}^3}\frac{1}{\sqrt{2\pi}}\int_{\mathbb{R}^3}\frac{1}{\sqrt{2\pi}}\int_{\mathbb{R}^3}\frac{1}{\sqrt{2\pi}}\int_{\mathbb{R}^3}\frac{1$ 

## G/I GET FILE TO BUFFER (Intel hex format)

Format: G/I

Laddar in angiven fil till bufferten enligt Intel Hex Code format.

êntalæt bytes sam lagrats i buffærtæn skrivs ut.

## G/A GET FILE TO BUFFER (ABS format)

Format: G/A

Laddar in angiven fil till bufferten enligt ABS format.

Antalæt bytææ sam lagrats i buffertæn skrivs ut.

## Q QUIT TO SYSTEM OR CHANGE EPROM-TYPE

Format: Q

.<br>Ger möjlighet att-återvända-antingen till Ger möjlighet att-återvända-antingen till<br>operativsystemet eller till huvudmenyn där operativsystemet eller till huvudmenyn där<br>ny EPROM-typ kan väljas.

## H HELP

Format: <sup>H</sup>

Skriver ut kommando-menyn för den valda EPROM~typæn.

## (ctrl-P} PRINTER ON/DFF

Kopierar på printer det som skrives på skärmen.

## $\alpha$  suppose the second parameters  $\beta$  . We consider the  $\beta$  -total conditions of

## 

# 

 $\label{eq:2.1} \frac{1}{\sqrt{2\pi}}\int_{0}^{\infty} \frac{1}{\sqrt{2\pi}}\left(\frac{1}{\sqrt{2\pi}}\right)^{2\alpha} \frac{1}{\sqrt{2\pi}}\int_{0}^{\infty} \frac{1}{\sqrt{2\pi}}\left(\frac{1}{\sqrt{2\pi}}\right)^{\alpha} \frac{1}{\sqrt{2\pi}}\frac{1}{\sqrt{2\pi}}\int_{0}^{\infty} \frac{1}{\sqrt{2\pi}}\frac{1}{\sqrt{2\pi}}\frac{1}{\sqrt{2\pi}}\frac{1}{\sqrt{2\pi}}\frac{1}{\sqrt{2\pi}}\frac{1}{\sqrt$ 

## $\label{eq:3} \mathcal{L}=\frac{1}{2}\mathcal{L}(\mathcal{L}^2)\mathcal{L}(\mathcal{L}^2)\mathcal{L}(\mathcal{L}^2)\mathcal{L}(\mathcal{L}^2)\mathcal{L}(\mathcal{L}^2)\mathcal{L}(\mathcal{L}^2)\mathcal{L}(\mathcal{L}^2)\mathcal{L}(\mathcal{L}^2)\mathcal{L}(\mathcal{L}^2)\mathcal{L}(\mathcal{L}^2)\mathcal{L}(\mathcal{L}^2)\mathcal{L}(\mathcal{L}^2)\mathcal{L}(\mathcal{L}^2)\mathcal{L}(\mathcal{L}^2)\mathcal{L$

 $\bullet$ 

 $\mathbb{F}$ 

 $\ddot{\phantom{0}}$ 

## 5. FELUTSKRIFTER

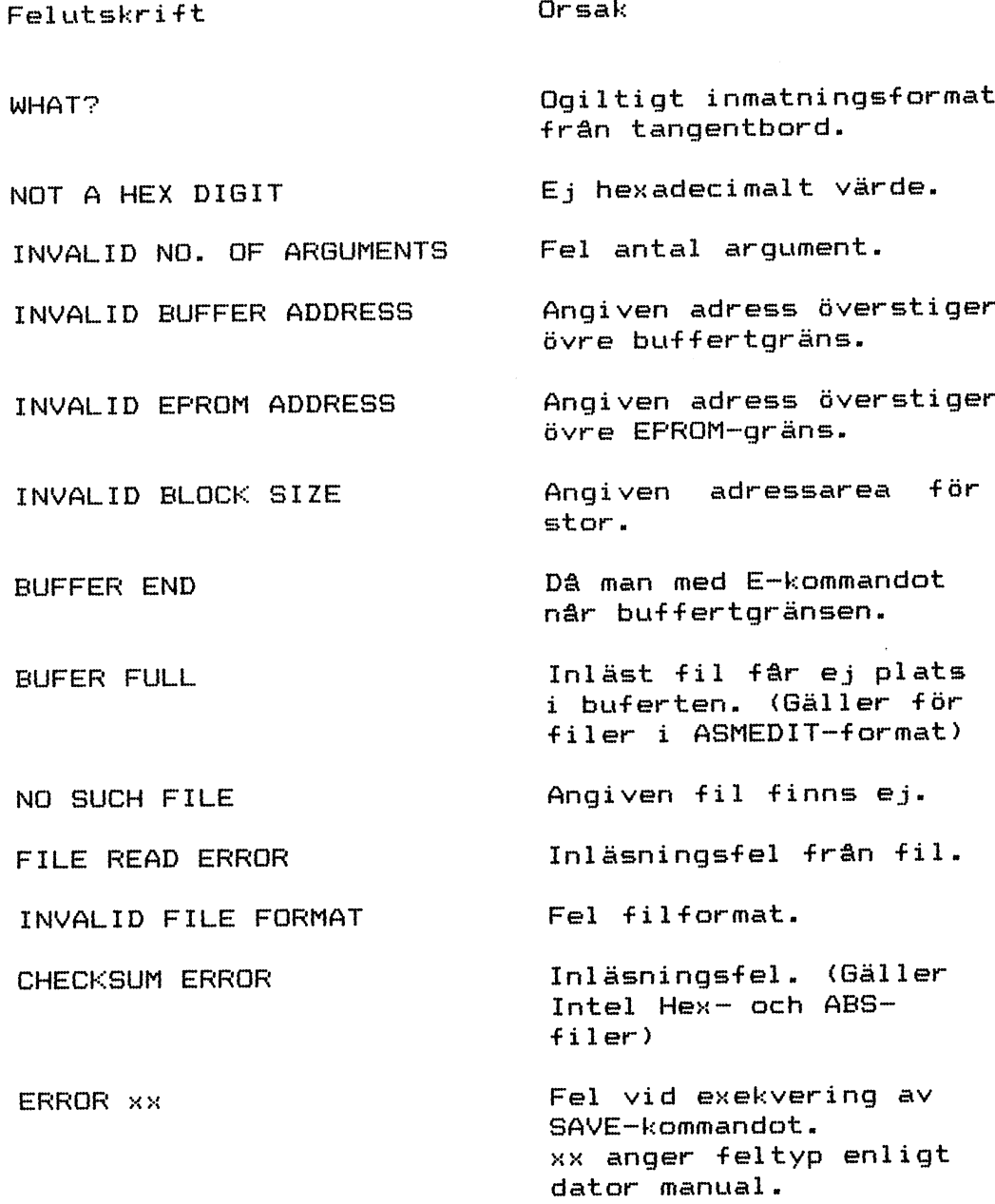

Sid 9

 $\sim 10$ 

## $\label{eq:2.1} \mathcal{L}^{\mathcal{L}}=\left\{ \mathcal{L}^{\mathcal{L}}\left(\mathcal{L}^{\mathcal{L}}\right) \right\} \left\{ \mathcal{L}^{\mathcal{L}}\left(\mathcal{L}^{\mathcal{L}}\right) \right\} \left\{ \mathcal{L}^{\mathcal{L}}\left(\mathcal{L}^{\mathcal{L}}\right) \right\} \left\{ \mathcal{L}^{\mathcal{L}}\left(\mathcal{L}^{\mathcal{L}}\right) \right\} \left\{ \mathcal{L}^{\mathcal{L}}\left(\mathcal{L}^{\mathcal{L}}\right) \right\} \left\$

 $\epsilon$ 

 $\overline{\phantom{a}}$ 

 $\hat{\boldsymbol{z}}$ 

 $\ddot{\phantom{0}}$ 

## **6. TEKNISK SPECIFIKATION**

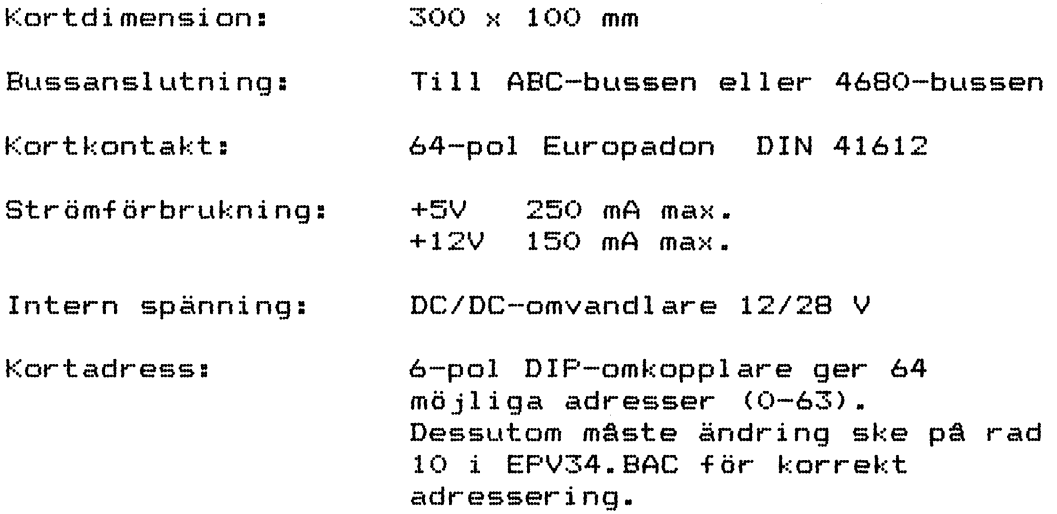

 $\mathcal{L}_{\text{max}}$  and  $\mathcal{L}_{\text{max}}$  and  $\mathcal{L}_{\text{max}}$  are the set of the set of  $\mathcal{L}_{\text{max}}$ 

 $\label{eq:2.1} \mathcal{L}(\mathcal{L}^{\text{max}}_{\mathcal{L}}(\mathcal{L}^{\text{max}}_{\mathcal{L}}),\mathcal{L}^{\text{max}}_{\mathcal{L}^{\text{max}}_{\mathcal{L}}(\mathcal{L}^{\text{max}}_{\mathcal{L}^{\text{max}}_{\mathcal{L}^{\text{max}}_{\mathcal{L}^{\text{max}}_{\mathcal{L}^{\text{max}}_{\mathcal{L}^{\text{max}}_{\mathcal{L}^{\text{max}}_{\mathcal{L}^{\text{max}}_{\mathcal{L}^{\text{max}}_{\mathcal{L}^{\text{max}}_{\mathcal{$ 

## 7. FILFORMAT

## ABC's ABS-format

Lagras i block där varje-block inledes med en blockbeskrivninge enligt:

DATA block

Byte # Funktion

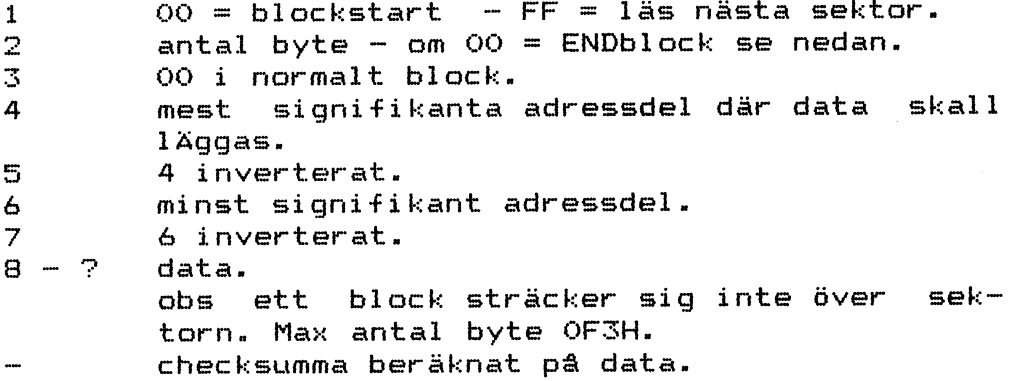

Här följer nästa blockbeskrivning eller eventuellt FF enligt ovan varvid nästa sektor läses in.

### ENDblock

Byte # Funktion

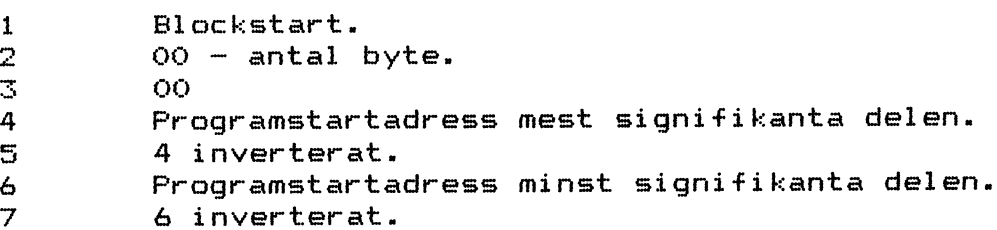

## INTEL-HEX format

Intels hexadecimala format är ett format för kodning av data i ASCII-tecken. Två typer av block är tillatna, dvs DATA RECORD och END RECORD.

Data record:

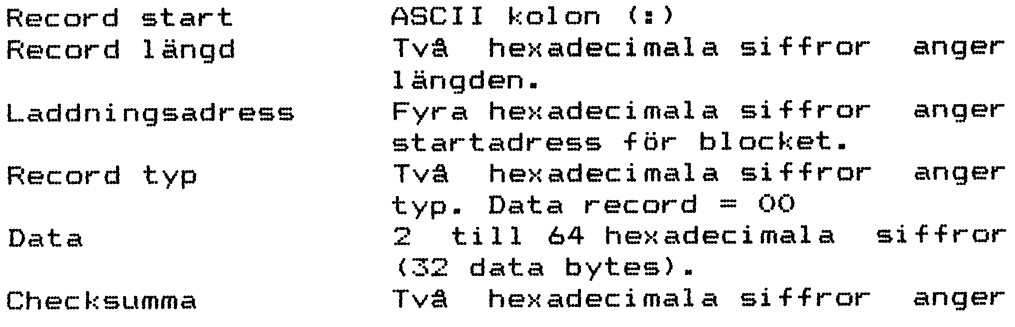

Sid 11 Copyright Mikrodidakt HB, Lund

 $\label{eq:3.1} \frac{1}{2} \int_{\mathbb{R}^3} \int_{\mathbb{R}^3} \left( \int_{\mathbb{R}^3} \left( \int_{\mathbb{R}^3} \left| \int_{\mathbb{R}^3} \left| \int_{\mathbb{R}^3} \left| \int_{\mathbb{R}^3} \left| \int_{\mathbb{R}^3} \left| \int_{\mathbb{R}^3} \left| \int_{\mathbb{R}^3} \left| \int_{\mathbb{R}^3} \left| \int_{\mathbb{R}^3} \left| \int_{\mathbb{R}^3} \left| \int_{\mathbb{R}^3}$ 

## $\label{eq:2.1} \mathcal{L}_{\mathcal{A}}(\mathbf{y}) = \mathcal{L}_{\mathcal{A}}(\mathbf{y}) \mathcal{L}_{\mathcal{A}}(\mathbf{y}) = \mathcal{L}_{\mathcal{A}}(\mathbf{y}) \mathcal{L}_{\mathcal{A}}(\mathbf{y}) = \mathcal{L}_{\mathcal{A}}(\mathbf{y}) \mathcal{L}_{\mathcal{A}}(\mathbf{y})$

# 

checksumman på blocket beräknat ¥r <sup>Q</sup> <sup>m</sup> Ræcmrd längd t <sup>G</sup> <sup>m</sup> Data. ...<br>Checksumman utgör tvåkomplementet modulo 256. Dvs summan inklusive Chæckæumman skall vara  $nol.$ 

End Record:

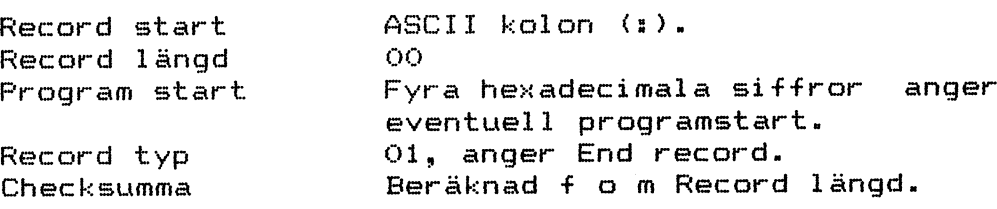

 $\mathcal{L}$ 

 $\mathcal{L}^{\text{max}}$ 

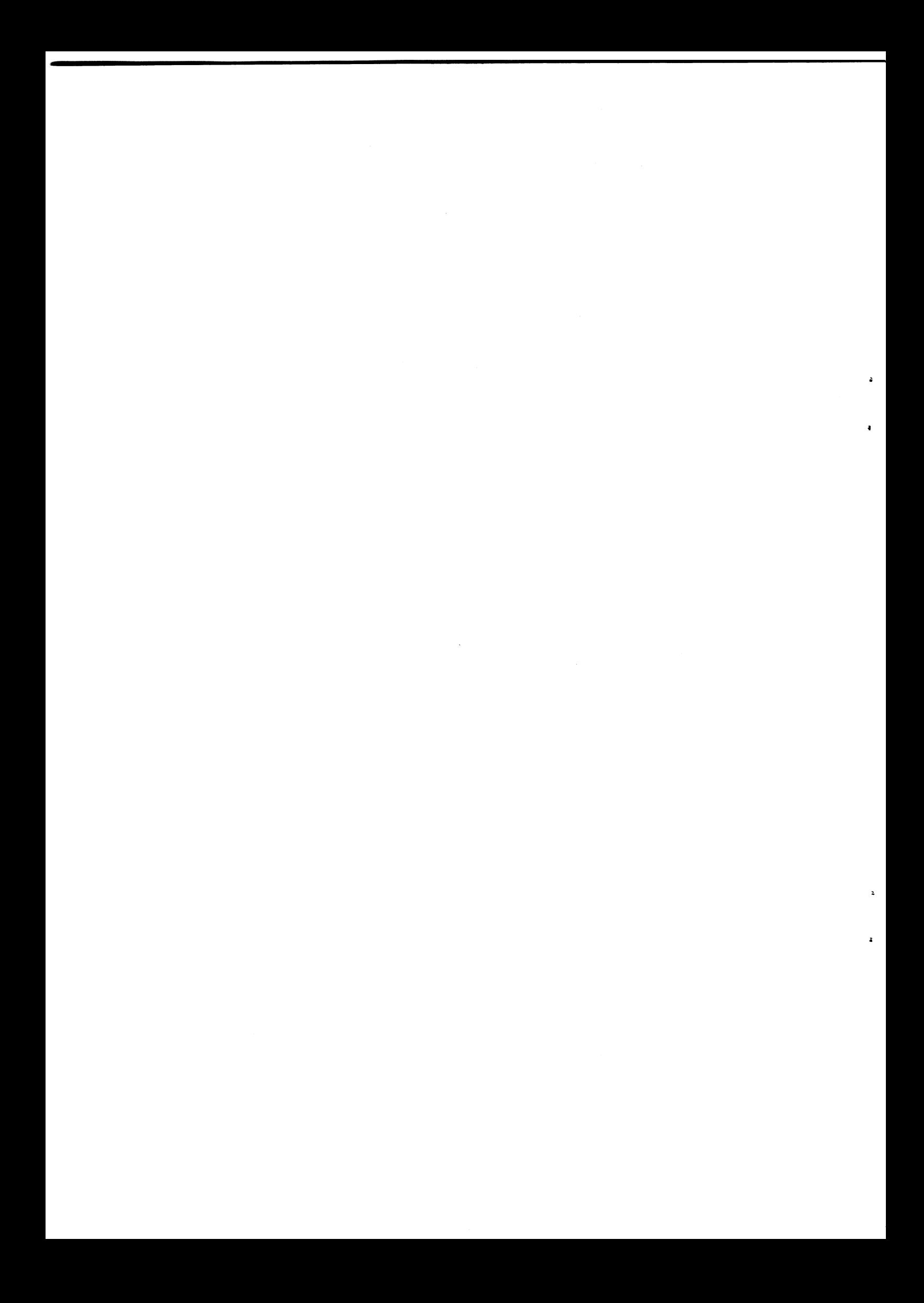

### QPPENDIX <sup>A</sup> gäller endast ABC80

### PROMNING AV BASIC-PROGRAM

Hâ\$IC~pregram för ABC BO kan lagras i EPRÜM för direkt åtkomst efter uppstart. Koden kan antingen lagras i ASCII-format (.BAS-fil) eller i ABC 80:s interna kod (.BAC-fil). Båda metoderna kommer att beekrivae efter en inledande jämförelse.

### ASCII-format

Programmet ligger i EPROM, men måste läsas in till RâM~minnet med hjälp av en epeciell I/Ü~rutin för att kunna köras. Detta innebär att programmet belägger dubbel minneearea.

### Internkod-format

Pregrammet eaekverae direkt i EPRÜM och upptar ingen del av RàM~minnet fürutem variabelvärdena, Innan lagring i EPROM göres, mâste programmet vara kompilerat på den adress där det senare skall exekverae, vilket innebär att det är nödvändigt att ha RAM~minne där det eenare ekall finnae EPROM~minne. En enkel lösning på detta är att man utvecklar programmet i en ABC 80 med 32 K RAM för att senare använda en ABC 80 med 16 K RAM.

## PRDNNING AV BQSIC-PROGRAM I ASCII-FDRNAT

- 1. Spara pregrammet på fil med LI8T~kemmandot.
- 2. Kör programmet ASCPROM. ASCPROM omformatterar BASIC-programmet till ett format som är avpassat till EP64.
- 3. Kör programmet IOPROM. Besvara frågan em BA8lC~fermat med \*Q\*. IQPRÜM genererar en fil innehållande en I/Ü~ rutin epm behöva för att läea in EPRÜM~innehållet till RÅM. Då IUPRÜM köree beetämmer man EPRÜM~ areane etartadreee.
- 4. Hör EP. Läs in filen som genererats av IOPROM och därefter<br>filen som genererats av ASCPROM. Den senare skall placeras omedelbart efter den tidigare.
- 3, Pregrammera EPRÜM.

I

3

l||\_\_\_\_\_\_\_\_\_\_¥\_,\_ ,

6. För att köra programmet ges först BASIC-kommandot: ;CALL(X) där X=PROM-areans startadress. Detta anrop gör att "EP:" definieras som en enhet, och måste göras efter varje  $\langle$ reset $\rangle$  av ABC 80. Programmet körs sedan med BASIC-kommandot "RUN EP:".

## $\label{eq:3.1} \mathcal{L}=\left\{ \mathcal{L}(\mathbf{a},\mathbf{a}^{\text{H}}_{\text{a}},\mathbf{b}^{\text{H}}_{\text{a}},\mathbf{b}^{\text{H}}_{\text{a}},\mathbf{b}^{\text{H}}_{\text{a}},\mathbf{b}^{\text{H}}_{\text{a}},\mathbf{b}^{\text{H}}_{\text{a}},\mathbf{b}^{\text{H}}_{\text{a}},\mathbf{b}^{\text{H}}_{\text{a}},\mathbf{b}^{\text{H}}_{\text{a}},\mathbf{b}^{\text{H}}_{\text{a}},\mathbf{b}^{\text$

## $\label{eq:2.1} \mathcal{L}_{\mathcal{A}}(\mathbf{x}) = \mathcal{L}_{\mathcal{A}}(\mathbf{x}) \mathcal{L}_{\mathcal{A}}(\mathbf{x}) = \mathcal{L}_{\mathcal{A}}(\mathbf{x}) \mathcal{L}_{\mathcal{A}}(\mathbf{x}) = \mathcal{L}_{\mathcal{A}}(\mathbf{x}) \mathcal{L}_{\mathcal{A}}(\mathbf{x})$

## $\mathcal{A}(\{B_1,\omega_1,\overline{\omega}\})=\{i,0\}\cup\{\omega_1,\omega_2,\omega_3\}\cup\{\omega_1,\omega_2,\omega_3\}\cup\{\omega_1,\omega_2,\omega_3\}\cup\{\omega_1,\omega_2,\omega_3\}$

 $\label{eq:2.1} \mathcal{L}(\mathcal{L}^{\text{max}}_{\mathcal{L}}(\mathcal{L}^{\text{max}}_{\mathcal{L}}))\leq 1.$ 

## PROMNING AV BASIC-PROGRAM I INTERNKODSFORMAT

- 1, Beetäm adresser för EPRÜM~area och variabelarea i RAM. Vi kallar dessa PROMADR resp. VARADR (t.ek. PROMADRe3276B och VARADRe49152)
- 2. Placera RñM~minne på adressen PRÜMADR.
- 3. Kör programmet IÜPRÜM. Besvara frågan pm BA8IC~fdrmat med "I" den ange aktuella PROMADR- och VARADRvärden. IOPROM genererar en fil innehållande den I/Ü-rutin som utnyttjas tör att starta upp BA8IC~pregrammet lrân EPRÛM. Innan IOPROM avslutas sätts BOFA automatiskt till lämplig adress. Denna adress skrivs ut på skärmen. Anteckna denna adress!
- 4. Ladda in BASIC-programmet. För att få reda på storleken på programmet skall EOFA avläsas genom kommandot: ;PEEH(b5054)+3âö\*(PEEH<óâO55)) Anteckna!
- ü. Nu skall variabelarean läggas på adress VARQDR (se punkt  $1$ ). Gör: POKE 65054, VARADR, SWAP% (VARADR), VARADR, SWAP% (VARADR)
- 6. Programmet skall därefter kompileras: RUN och bryt med <ctrl-C> då programmet startat.
- 7. Gör POKE 65052,49152,SWAP%(49152) och därefter RUN EPFILER.
- 8. Ange de värden på BOFA och EOFA som skrivits ut under punkt 3 och 4, då programmet frågar efter start- resp. slutadress.

9. Tryck <reset>. Kör EP.<br>Läs in filen som genererats av IOPROM och därefter filen som genererats av EPFILER. Den senare skall placeras pmedelbart efter den tidigare.

- 10. Pregrammera EPRÜM,
- 11. Sätt EPROM på adressen PROMADR. (OBS. Inget RAMminne får finnas på denna adress).
- 12. För att köra programmet ges först BASIC-kommandot ;CALL(PROMñDR), Detta anrop gör att enheten "EP:" infogas i enhetslistan. Anropet måste göras efter varje  $\langle$ reset $\rangle$  av ABC 80. Pregrammet startas med "RUN EP:",

 $\label{eq:2.1} \begin{split} \mathcal{L}_{\text{max}}(\mathbf{r}) & = \frac{1}{2} \sum_{i=1}^{N} \mathcal{L}_{\text{max}}(\mathbf{r}) \mathcal{L}_{\text{max}}(\mathbf{r}) \\ & = \frac{1}{2} \sum_{i=1}^{N} \mathcal{L}_{\text{max}}(\mathbf{r}) \mathcal{L}_{\text{max}}(\mathbf{r}) \mathcal{L}_{\text{max}}(\mathbf{r}) \mathcal{L}_{\text{max}}(\mathbf{r}) \mathcal{L}_{\text{max}}(\mathbf{r}) \mathcal{L}_{\text{max}}(\mathbf{r}) \mathcal{L}_{\text{max}}(\mathbf$ 

 $\label{eq:2.1} \frac{1}{\sqrt{2}}\int_{\mathbb{R}^3}\frac{1}{\sqrt{2}}\left(\frac{1}{\sqrt{2}}\right)^2\frac{1}{\sqrt{2}}\left(\frac{1}{\sqrt{2}}\right)^2\frac{1}{\sqrt{2}}\left(\frac{1}{\sqrt{2}}\right)^2\frac{1}{\sqrt{2}}\left(\frac{1}{\sqrt{2}}\right)^2\frac{1}{\sqrt{2}}\left(\frac{1}{\sqrt{2}}\right)^2\frac{1}{\sqrt{2}}\frac{1}{\sqrt{2}}\frac{1}{\sqrt{2}}\frac{1}{\sqrt{2}}\frac{1}{\sqrt{2}}\frac{1}{\sqrt{2}}$ 

## APPENDIX B gäller endast ABC80

### **AUTOSTART**

Efter <reset> testar BASIC-tolken om DOS-PROM finns i systemet. DOS-PROM anses finnas om adress 604BH innehâller en JP-instruktion. Finns DOS-PROM sker anrop av adress 604BH. Detta kan utnyttjas för autostart i en ABC 80 utan flexskiva, genom att man infogar följande maskinspråksrutin på adress 6000H.

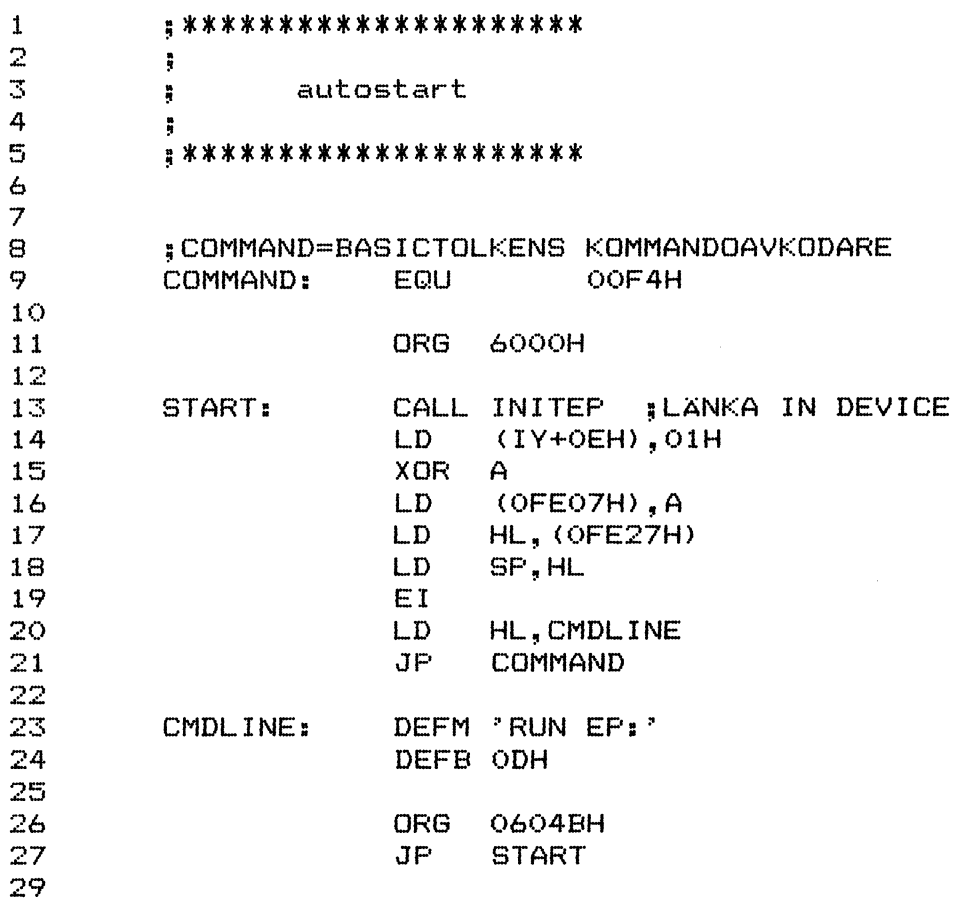

 $Sid$  15

 $\label{eq:2.1} \frac{1}{\sqrt{2}}\int_{\mathbb{R}^3}\frac{1}{\sqrt{2}}\left(\frac{1}{\sqrt{2}}\right)^2\frac{1}{\sqrt{2}}\left(\frac{1}{\sqrt{2}}\right)^2\frac{1}{\sqrt{2}}\left(\frac{1}{\sqrt{2}}\right)^2\frac{1}{\sqrt{2}}\left(\frac{1}{\sqrt{2}}\right)^2\frac{1}{\sqrt{2}}\left(\frac{1}{\sqrt{2}}\right)^2\frac{1}{\sqrt{2}}\frac{1}{\sqrt{2}}\frac{1}{\sqrt{2}}\frac{1}{\sqrt{2}}\frac{1}{\sqrt{2}}\frac{1}{\sqrt{2}}$ 

## APPENDIX C

## FILÖVERSIKT - ABC80

Filer för promning av BASIC:

- Skapar device-rutiner för EPROM  $-$  IOPROM  $(kallat EF: )$
- Användes vid promning av BASIC-kod i - ASCPROM LIST-format. Omvandlar BASIC listfil till ASMEDITformat.

#### $-$  EPFILER Användes vid promning av BASIC-kod i internkod-format. Sparar minnesarean i ASMEDIT-format.

- $-IOFR1.SR$ Device-rutiner för EPROM med LIST-kod.
- Device-rutiner för EPROM med internkod.  $-IOFR2.$ SR

övriga filer:

- $-$  EP.BAC
- EPREAD. BAC
- $-$  EPV34.0BJ
- EPV34.REL
- RELLOAD.OBJ
- $-$  EPV34.BAC

## FILÖVERSIKT - ABC800

- $-$  EP.BAC
- $-$  EPV34.BAC
- $-$  EPV34.COD

## $\label{eq:2.1} \frac{1}{\sqrt{2\pi}}\int_{\mathbb{R}^3}\frac{d\mu}{\sqrt{2\pi}}\int_{\mathbb{R}^3}\frac{d\mu}{\sqrt{2\pi}}\int_{\mathbb{R}^3}\frac{d\mu}{\sqrt{2\pi}}\int_{\mathbb{R}^3}\frac{d\mu}{\sqrt{2\pi}}\int_{\mathbb{R}^3}\frac{d\mu}{\sqrt{2\pi}}\int_{\mathbb{R}^3}\frac{d\mu}{\sqrt{2\pi}}\int_{\mathbb{R}^3}\frac{d\mu}{\sqrt{2\pi}}\int_{\mathbb{R}^3}\frac{d\mu}{\sqrt{2\pi$

## $\label{eq:2.1} \mathcal{L}^{\text{max}}_{\text{max}}(\mathcal{L}^{\text{max}}_{\text{max}},\mathcal{L}^{\text{max}}_{\text{max}}), \mathcal{L}^{\text{max}}_{\text{max}}(\mathcal{L}^{\text{max}}_{\text{max}}), \mathcal{L}^{\text{max}}_{\text{max}})$

 $\label{eq:2} \frac{1}{\sqrt{2}}\left(\frac{1}{\sqrt{2}}\right)^{2} \left(\frac{1}{\sqrt{2}}\right)^{2}$ 

IOPR1.SR

 $\mathbf{z}$ 

 $\bullet$ 

 $\overline{a}$ 

 $\ddot{\phantom{0}}$ 

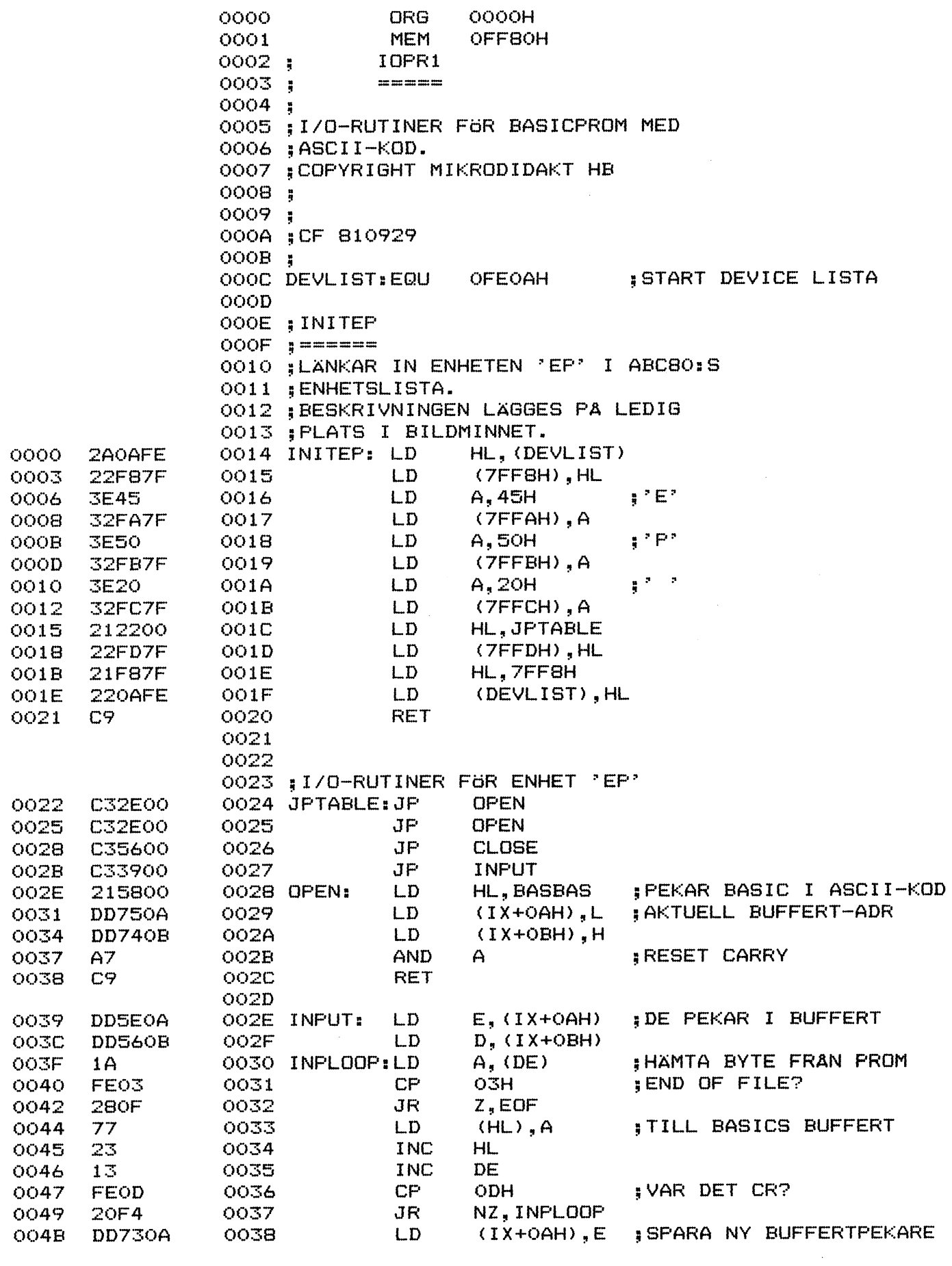

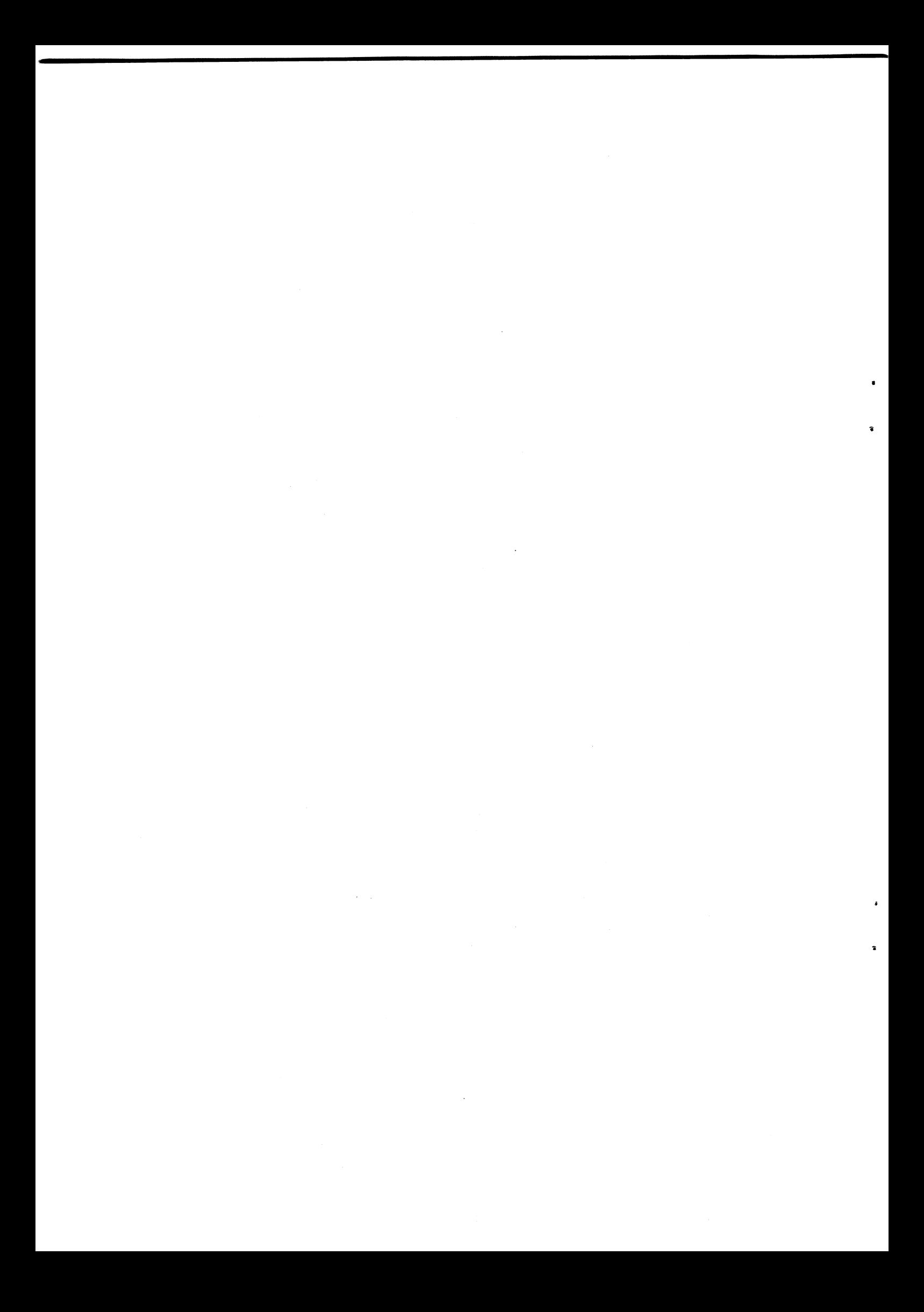

 $\bar{\lambda}$ 

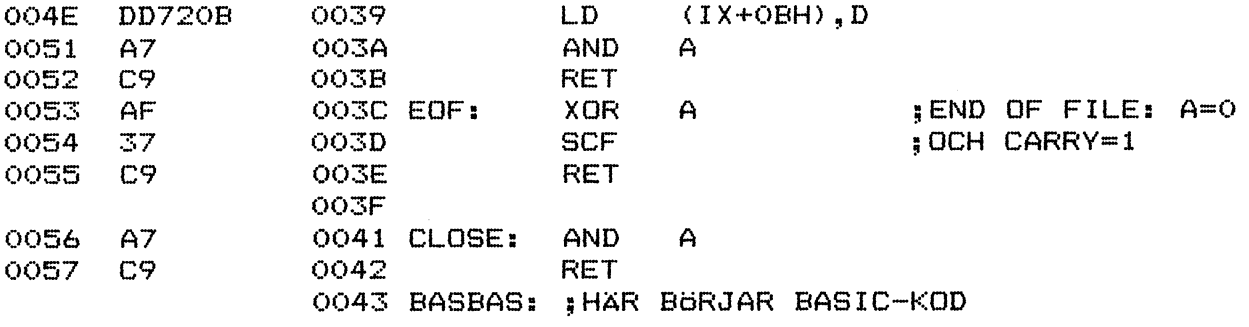

Sid 18

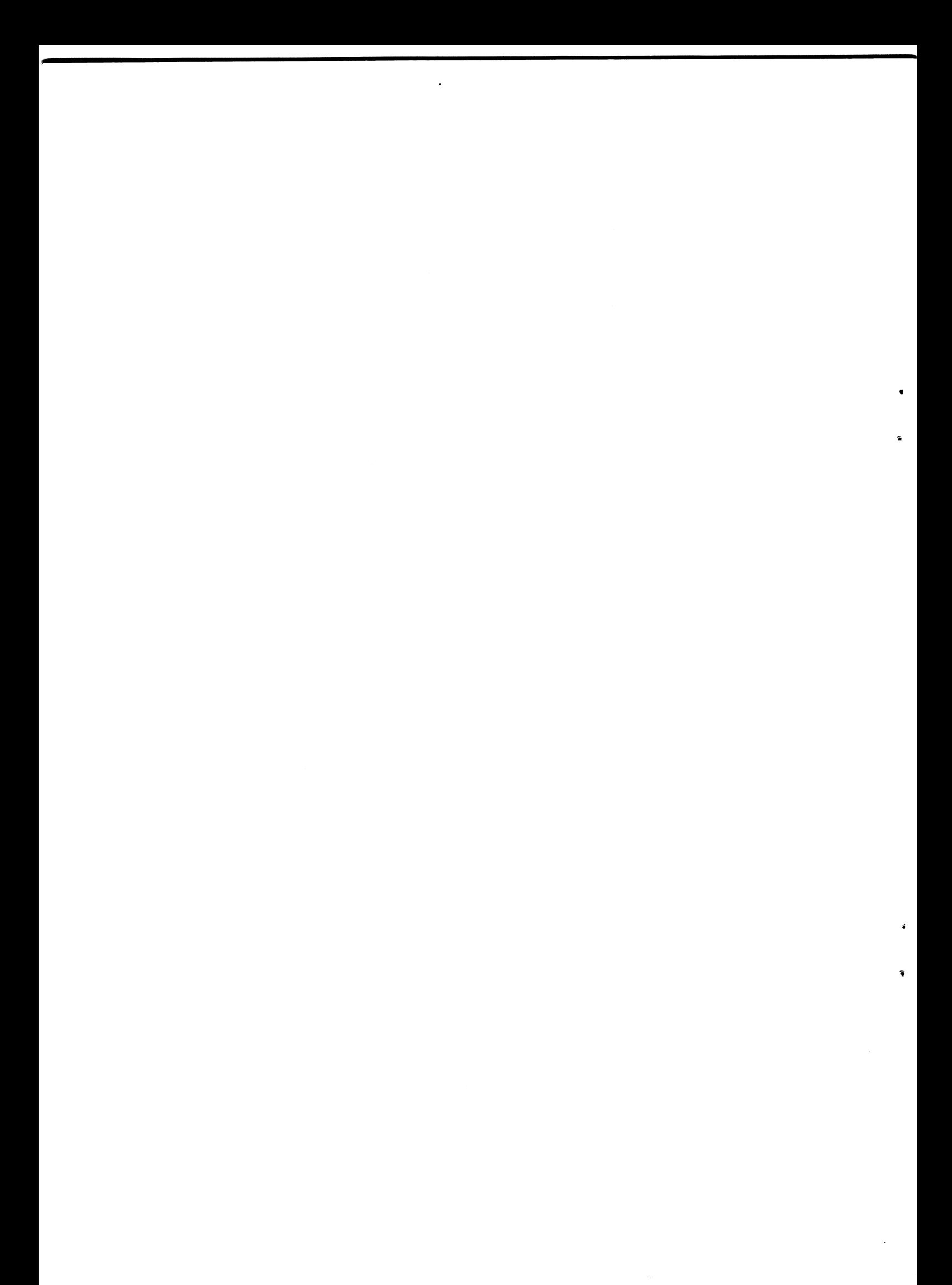

 $\Delta$ 

×

IOPR2.TXT

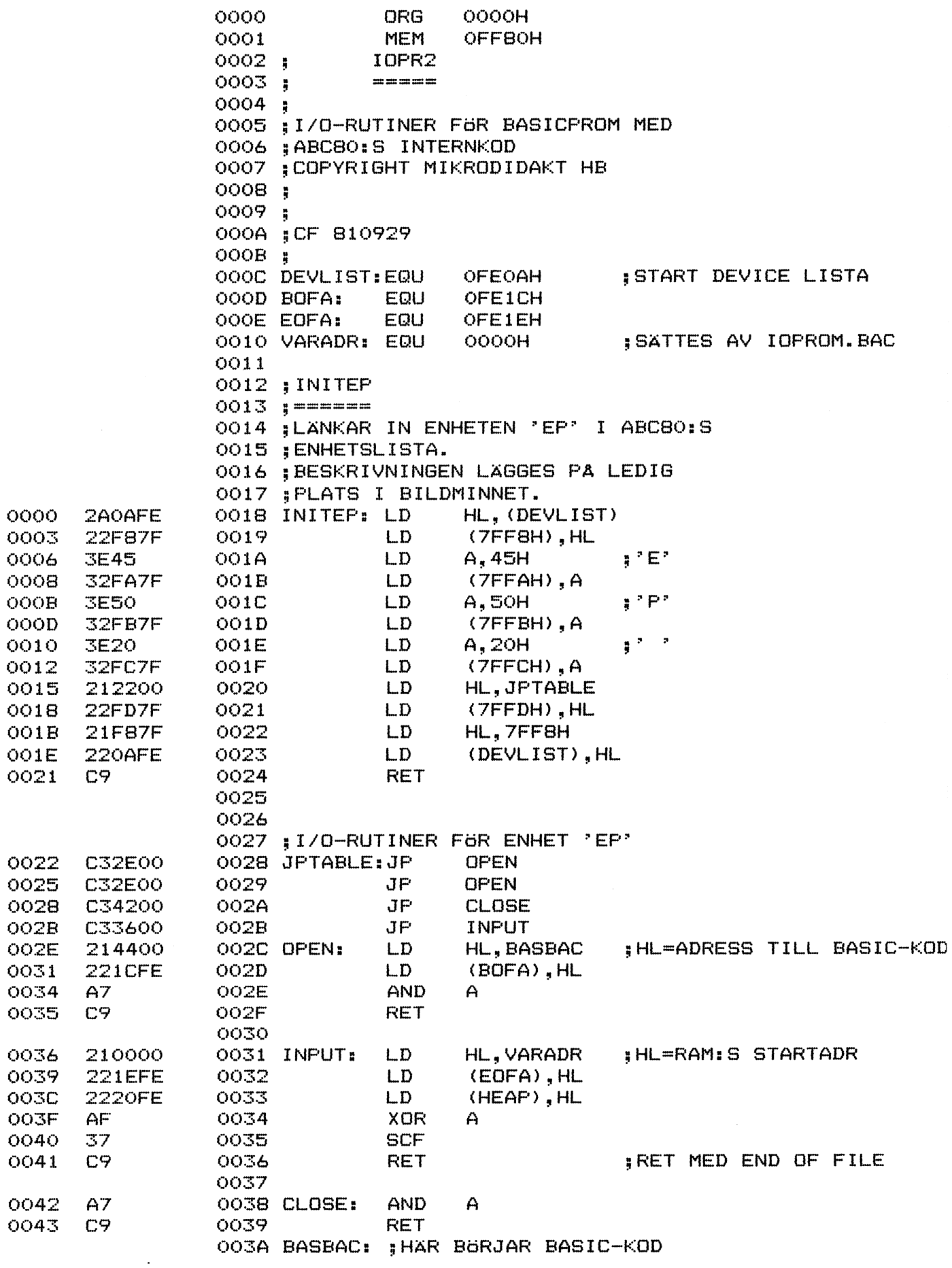

Copyright Mikrodidakt HB, Lund Sid 19

 $\label{eq:2.1} \mathcal{L}(\mathcal{L}^{\text{max}}_{\mathcal{L}^{\text{max}}_{\mathcal{L}^{\text{$ 

 $\mathcal{L}^{\text{max}}_{\text{max}}$  and  $\mathcal{L}^{\text{max}}_{\text{max}}$ 

## APPENDIX D

### PROMNING AV MASKINKOD

Pilar producærade av QSMEDIT kan dirækt läæas in till bufferten. Filer med samma format kan även skapas med hjälp av programmet EPFILER. Detta kan användas för att komma åt information belägæn på absoluta adræææer i ABC 80.

 $\label{eq:2.1} \frac{1}{\sqrt{2}}\left(\frac{1}{\sqrt{2}}\right)^{2} \left(\frac{1}{\sqrt{2}}\right)^{2} \left(\frac{1}{\sqrt{2}}\right)^{2} \left(\frac{1}{\sqrt{2}}\right)^{2} \left(\frac{1}{\sqrt{2}}\right)^{2} \left(\frac{1}{\sqrt{2}}\right)^{2} \left(\frac{1}{\sqrt{2}}\right)^{2} \left(\frac{1}{\sqrt{2}}\right)^{2} \left(\frac{1}{\sqrt{2}}\right)^{2} \left(\frac{1}{\sqrt{2}}\right)^{2} \left(\frac{1}{\sqrt{2}}\right)^{2} \left(\$ 

 $\label{eq:2.1} \frac{1}{\sqrt{2}}\int_{\mathbb{R}^3}\frac{1}{\sqrt{2}}\left(\frac{1}{\sqrt{2}}\right)^2\frac{1}{\sqrt{2}}\left(\frac{1}{\sqrt{2}}\right)^2\frac{1}{\sqrt{2}}\left(\frac{1}{\sqrt{2}}\right)^2\frac{1}{\sqrt{2}}\left(\frac{1}{\sqrt{2}}\right)^2.$ 

 $\label{eq:2.1} \frac{1}{\sqrt{2\pi}}\int_{\mathbb{R}^3}\frac{1}{\sqrt{2\pi}}\left(\frac{1}{\sqrt{2\pi}}\frac{1}{\sqrt{2\pi}}\frac{1}{\sqrt{2\pi}}\frac{1}{\sqrt{2\pi}}\frac{1}{\sqrt{2\pi}}\frac{1}{\sqrt{2\pi}}\frac{1}{\sqrt{2\pi}}\frac{1}{\sqrt{2\pi}}\frac{1}{\sqrt{2\pi}}\frac{1}{\sqrt{2\pi}}\frac{1}{\sqrt{2\pi}}\frac{1}{\sqrt{2\pi}}\frac{1}{\sqrt{2\pi}}\frac{1}{\sqrt{2\pi}}\frac{1}{\$ 

 $\label{eq:2.1} \frac{1}{2} \left( \frac{1}{2} \left( \frac{1}{2} \frac{1}{2} \right) \frac{1}{2} \left( \frac{1}{2} \left( \frac{1}{2} \right) \frac{1}{2} \right) \right) \left( \frac{1}{2} \left( \frac{1}{2} \right) \frac{1}{2} \right) \left( \frac{1}{2} \left( \frac{1}{2} \right) \frac{1}{2} \right) \left( \frac{1}{2} \left( \frac{1}{2} \right) \frac{1}{2} \right) \left( \frac{1}{2} \right) \left( \frac{1}{2} \right) \left( \frac{$ 

 $\label{eq:2.1} \frac{1}{\sqrt{2}}\left(\frac{1}{\sqrt{2}}\right)^{2} \left(\frac{1}{\sqrt{2}}\right)^{2} \left(\frac{1}{\sqrt{2}}\right)^{2} \left(\frac{1}{\sqrt{2}}\right)^{2} \left(\frac{1}{\sqrt{2}}\right)^{2} \left(\frac{1}{\sqrt{2}}\right)^{2} \left(\frac{1}{\sqrt{2}}\right)^{2} \left(\frac{1}{\sqrt{2}}\right)^{2} \left(\frac{1}{\sqrt{2}}\right)^{2} \left(\frac{1}{\sqrt{2}}\right)^{2} \left(\frac{1}{\sqrt{2}}\right)^{2} \left(\$